## $\tilde{A} \cdot \hat{A} \times \tilde{A} \rightarrow \angle{E} \tilde{A} \times "O2$

ի워ë"œ(Hotwords)는 관ë¦Â¬Ã¬žÃ«Â¡œ Õ~여ê ^ 위Ã,¤ ÃŽ~ì´Ã¬Â§€Ã«"¤ ë,´Ã«Â¶€Ã¬—ì"œ 몇몇 ë‹Â¨Ã¬-´Ã«"¤Ã¬Â´ ìžÃ«™Ã¬œÂ¼Ã«Â¡œ ë§Ã¬Ã«Â¡œ ќì‹œÃ«~게 만ë"œÃ«Š" ê²fì" ×^ìšÂ©Ã•~는 ê¸Â°Ã«ŠÂ¥Ã¬ž…ë‹^ë‹Â¤. ê¸Â°Ã«ŠÂ¥Ã¬œÂ¼Ã«Â¡œÃ¬Â¨ ٜì"±Ã-™″ë Ã«∙Œ, ի워ë"œÃ«Š″ի워ë"œ 관ë¦Â¬ Ù″ë©Â´Ã¬—ì"œ 관ë¦Â¬Ã«Â ì^~ ìž^ìŠÂµÃ«‹^ë‹Â¤:

•관ë¦Â¬ → ÅìŠÂ¤ÃŠÂ¸Ã¬~ì—Âì" ÆÂµÃ•´ ٜì"±Ã™"թë‹^ë‹Â¤ •관ë¦Â¬ → ի워ë"œÃ«Â¥Â¼ ÆÂµÃ•~ì-¬ ì,¬Ã¬šÂ©Ã•©Ã«‹^ë‹Â¤  $(\tilde{A}-\hat{A}\tilde{S}\tilde{A}-\hat{A}'\tilde{A}\tilde{S}\tilde{A}\tilde{S}\tilde{A}\tilde{A}$  : tiki-admin hotwords.php)

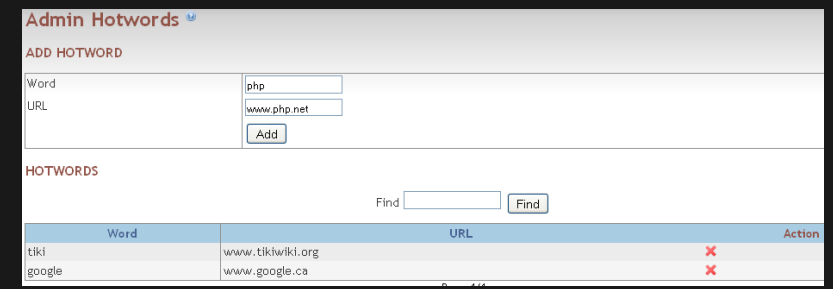

ì´Ã™″ë©Â´Ã¬"ì'¬Ã¬šÂ©Ã•~ëŠ″ê²fì€ÃªÂ°"ë‹Â¨Ã•©Ã«‹^ë‹Â¤: Õ"ìš"ì— Ã«"°Ã«Â¼ ë‹Â¨Ã¬-´ë§Ã¬ ìŒÃ¬" ì¶"가ë§Œ Õ~ê±Â°Ã«,~, ì›Ã•~ë©Â´ ì,Âì œ ë"±Ã«"±Ã¬" Õ~시ë©Â´ ë©Ã«‹^ë‹Â¤. êµÃ¬Â²Â´Ã«Š" 대소ë¬Â¸Ã¬ž êµÂ¬Ã«Â¶"ì— Ã«'"ê°Ã•©Ã«‹^ë‹Â¤ - ì~^^: 'PHP' 를 ì¶"가Õœ ê²Â½Ã¬šÂ°, 'php' ë~Õœ ì¶"가ՠÕ"ìš"ê°€ ì—ţìŠÂµÃ«‹^ë‹Â¤. ë¬Â 제ê°€ 발ìfÕ~ê±Â°Ã«,~ ì´ ÃªÂ Â°Ã«ŠÂ¥Ã¬" ì›Ã•~ì§€ 않는 êÂ?½Ã¬šÂ°, ì£Â¼ 관ë¦Â¬ Ã-™"ë©Â´Ã¬—ì"œ ë‹Â¨Ã¬^œÃž^ 몄ٜì"±Ã™" Õ~ì—¬ ì£Â¼Ã¬‹Â시ì~¤.